lio\_opcode\_slow\_path [lio\\_droq\\_fast\\_process]($d8/d5f/lio__droq_8c.html#a7f49b50524b4acfbe2be987eff4a85c7)

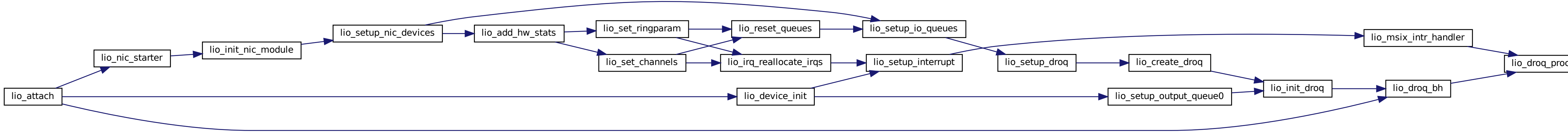